## <<AutoCAD 2012

<<AutoCAD 2012

- 13 ISBN 9787115284631
- 10 ISBN 7115284636

出版时间:2012-9

页数:411

字数:677000

extended by PDF and the PDF

http://www.tushu007.com

#### <<AutoCAD 2012

AutoCAD<br>2012 AutoCAD

AutoCAD

 全书共24章,主要内容包括AutoCAD绘图环境及基本操作、创建及设置图层、绘制二维基本对象 and a set of  $\mathbb{A}$ utoCAD extension  $\mathbb{A}$  and  $\mathbb{A}$  are  $\mathbb{A}$  and  $\mathbb{A}$  are  $\mathbb{A}$  and  $\mathbb{A}$  are  $\mathbb{A}$  and  $\mathbb{A}$  are  $\mathbb{A}$  and  $\mathbb{A}$  are  $\mathbb{A}$  and  $\mathbb{A}$  are  $\mathbb{A}$  and  $\mathbb{A}$  are  $\$ 

AutoCAD

 $2012$ 

AutoCAD

 $2012$  AutoCAD

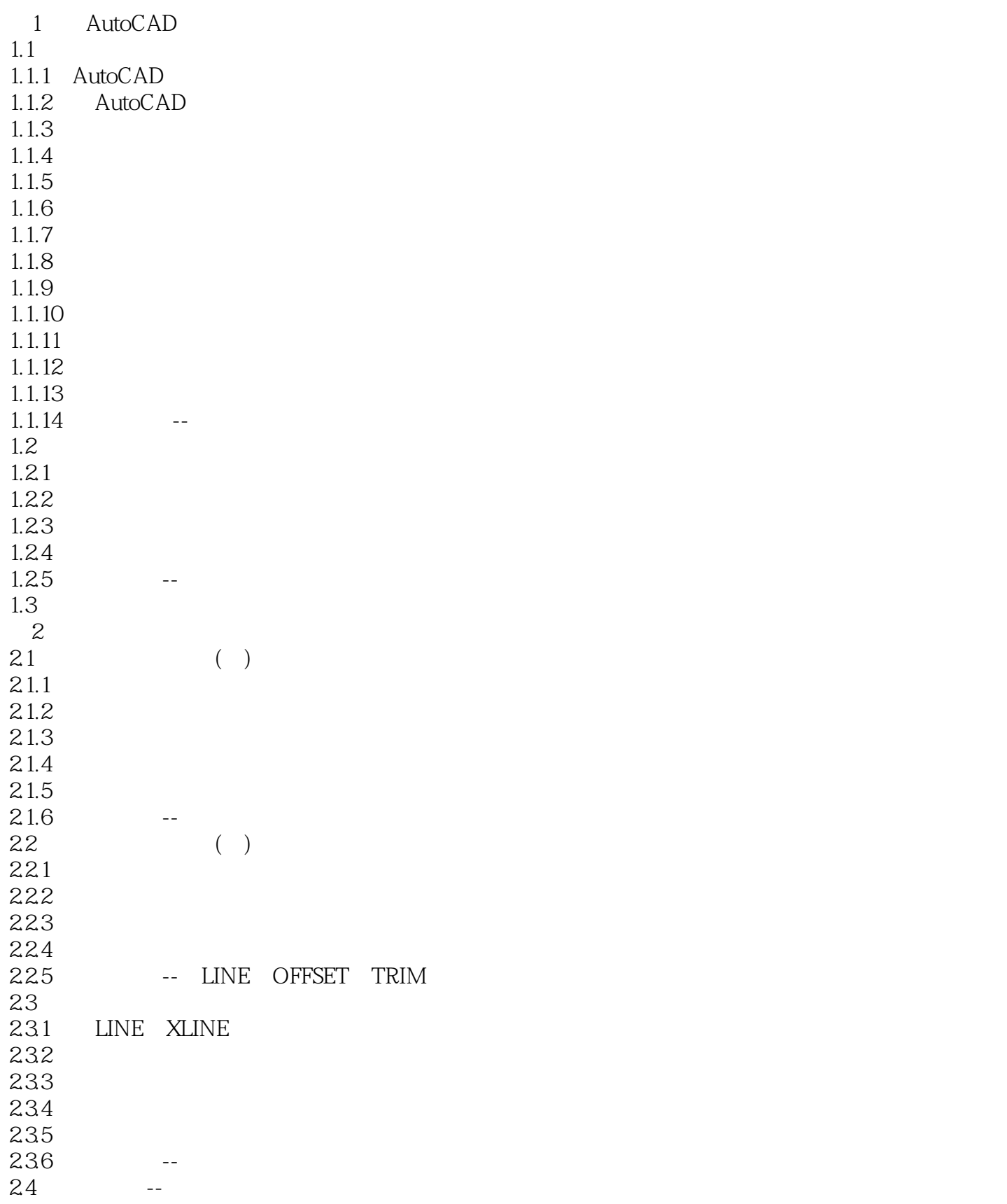

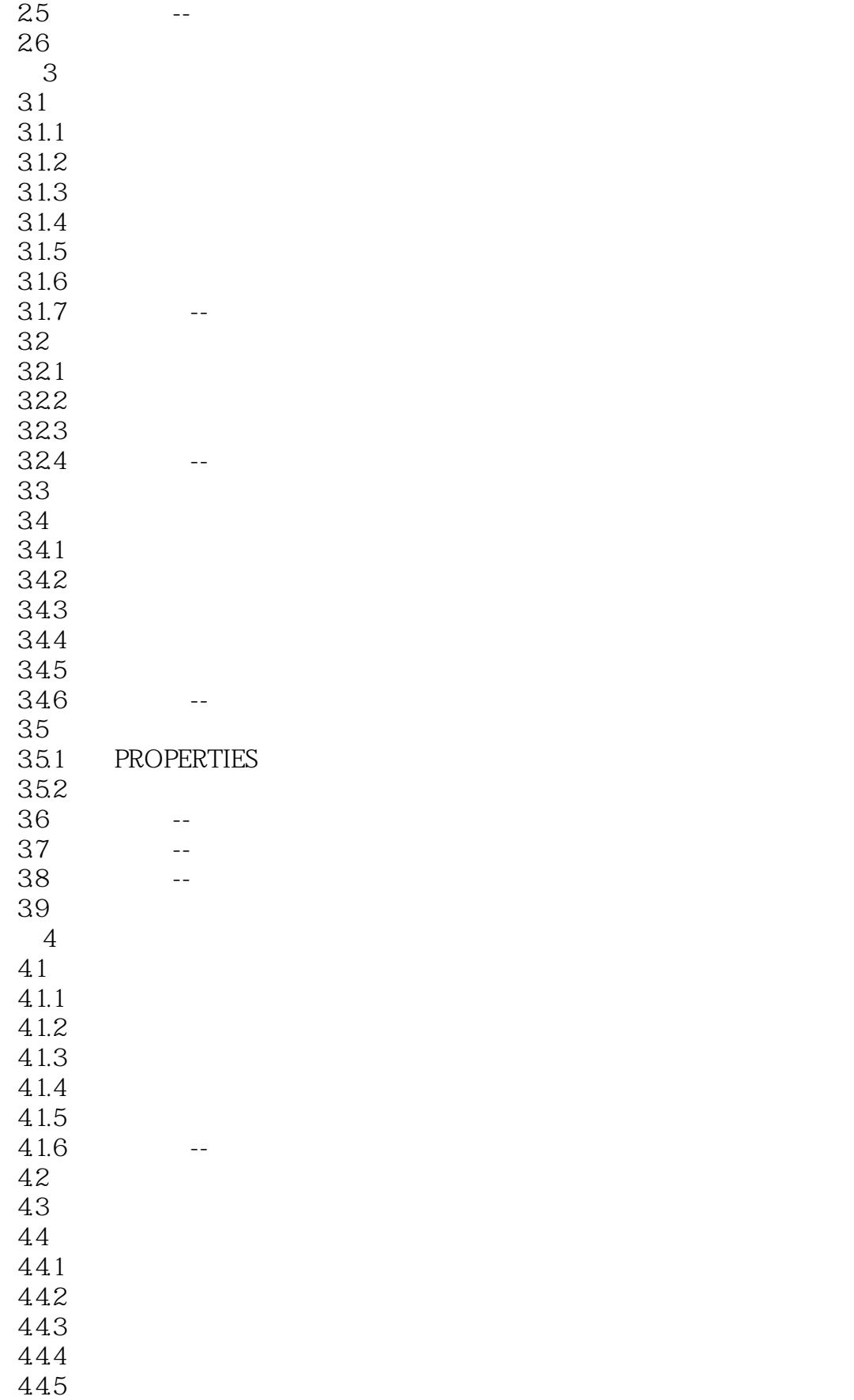

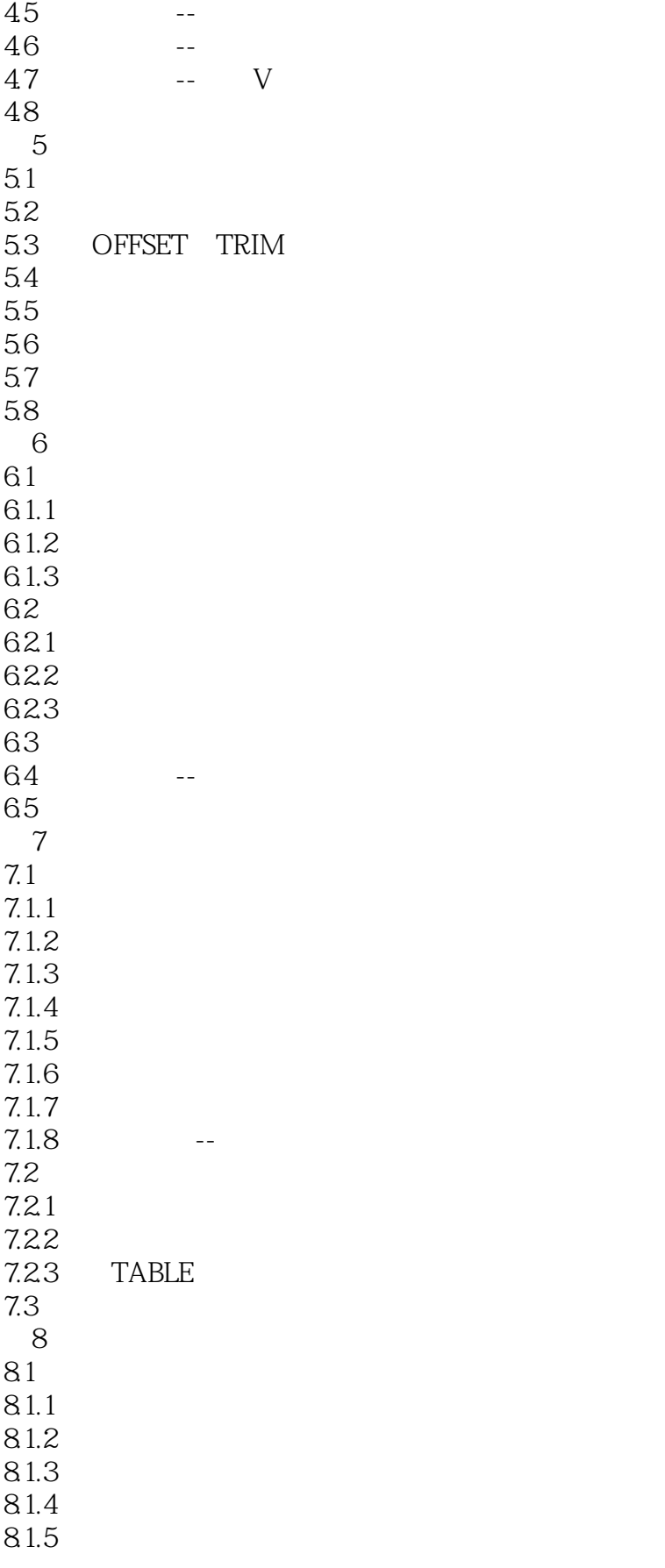

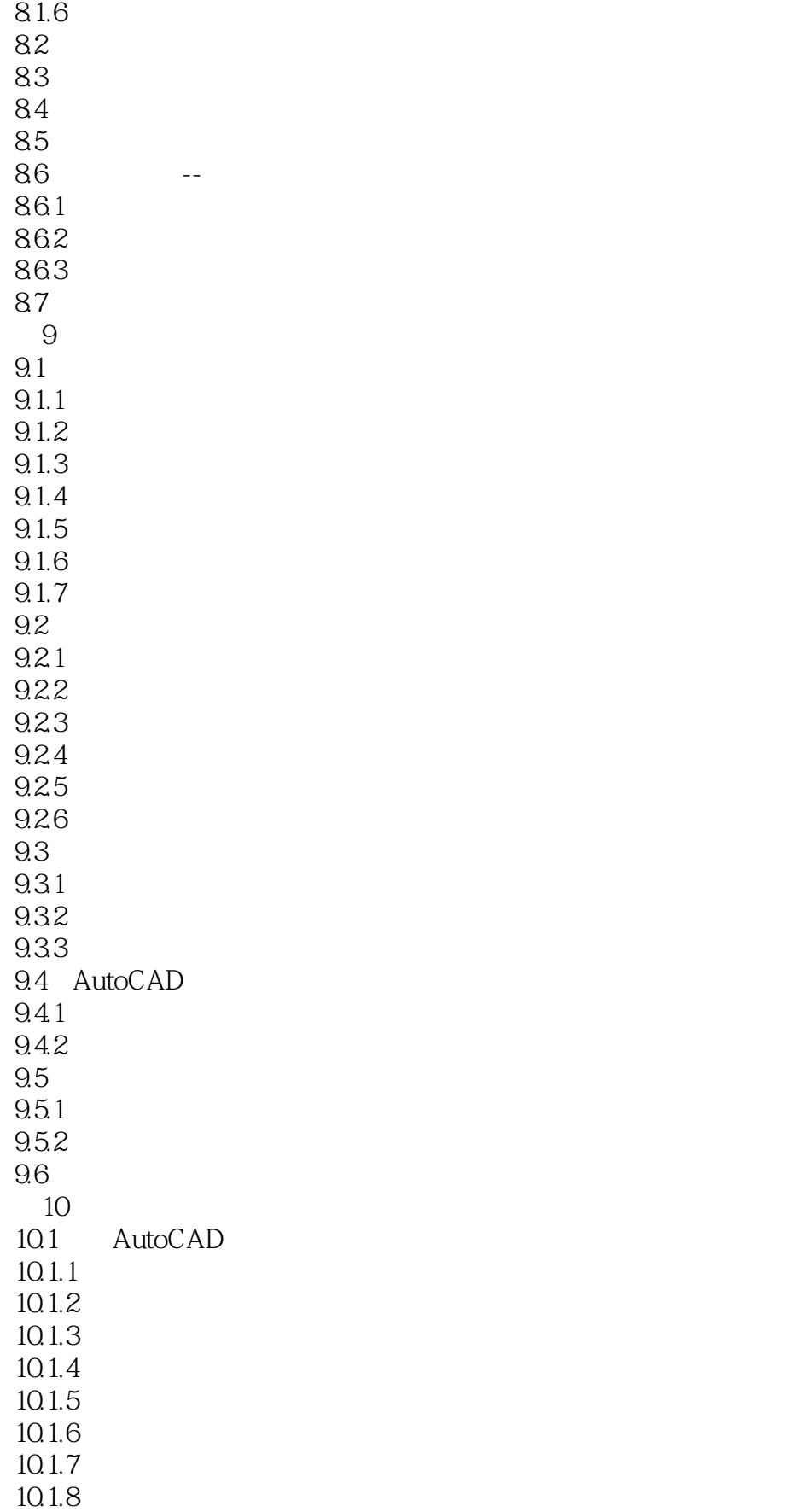

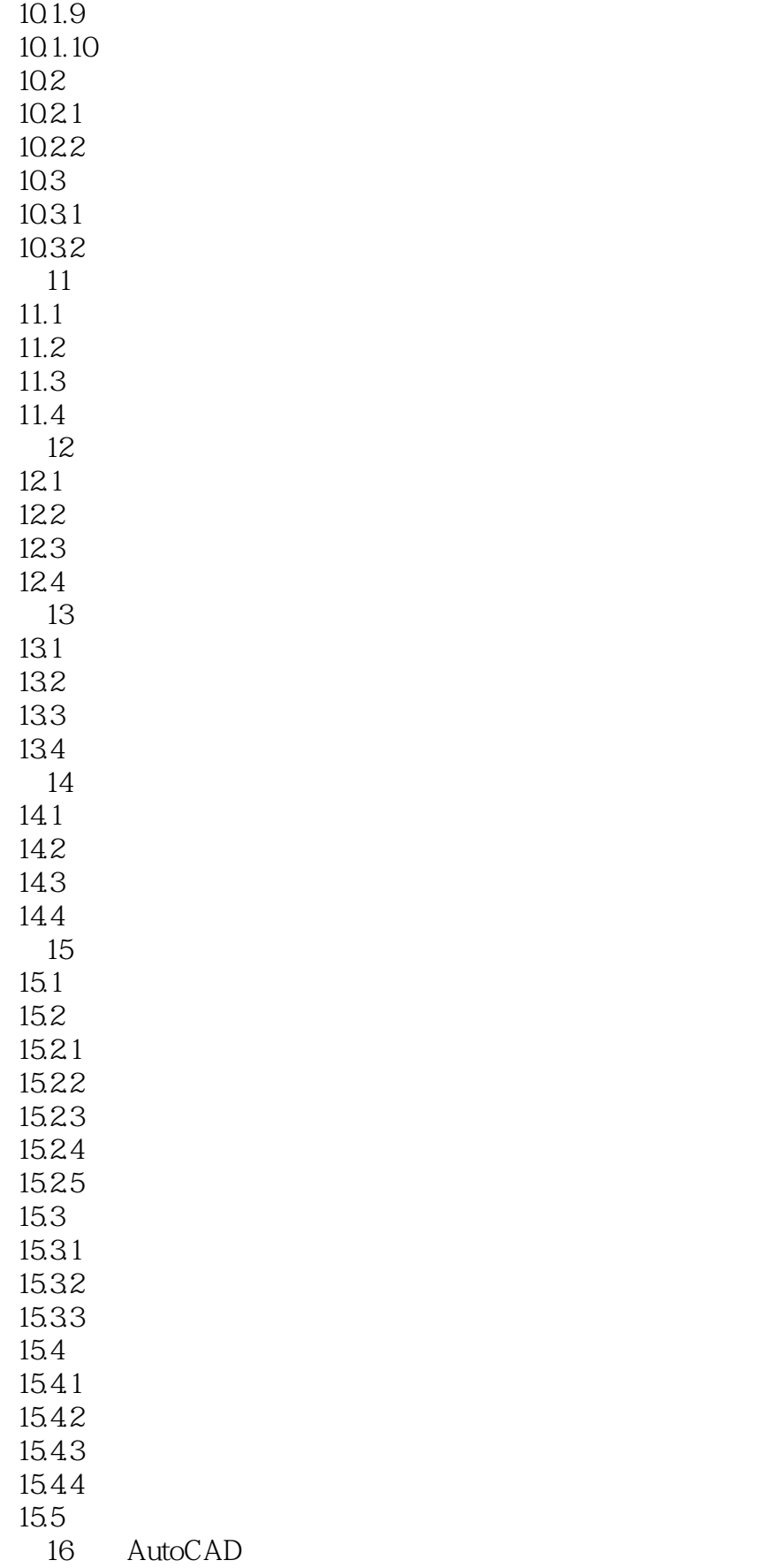

<<AutoCAD 2012

16.1 AutoCAD<br>16.1.1 1:1 16.1.1 16.1.2 16.1.3 –  $\frac{161.4}{161.5}$  " 16.1.5 16.1.6 16.2 16.3 16.4 第17章 轴测图  $17.1$ 17.2 17.2.1 17.22 17.23 17.24 17.3 17.4 17.5 --17.6 第18章 打印图形 18.1 18.2 18.2.1 18.22 18.23 18.24 18.25 18.26 18.27 18.28 18.29 18.3 18.4 18.5 19 19.1 19.2 19.2.1 19.22 19.23 19.24 19.3 19.4 19.5 19.6

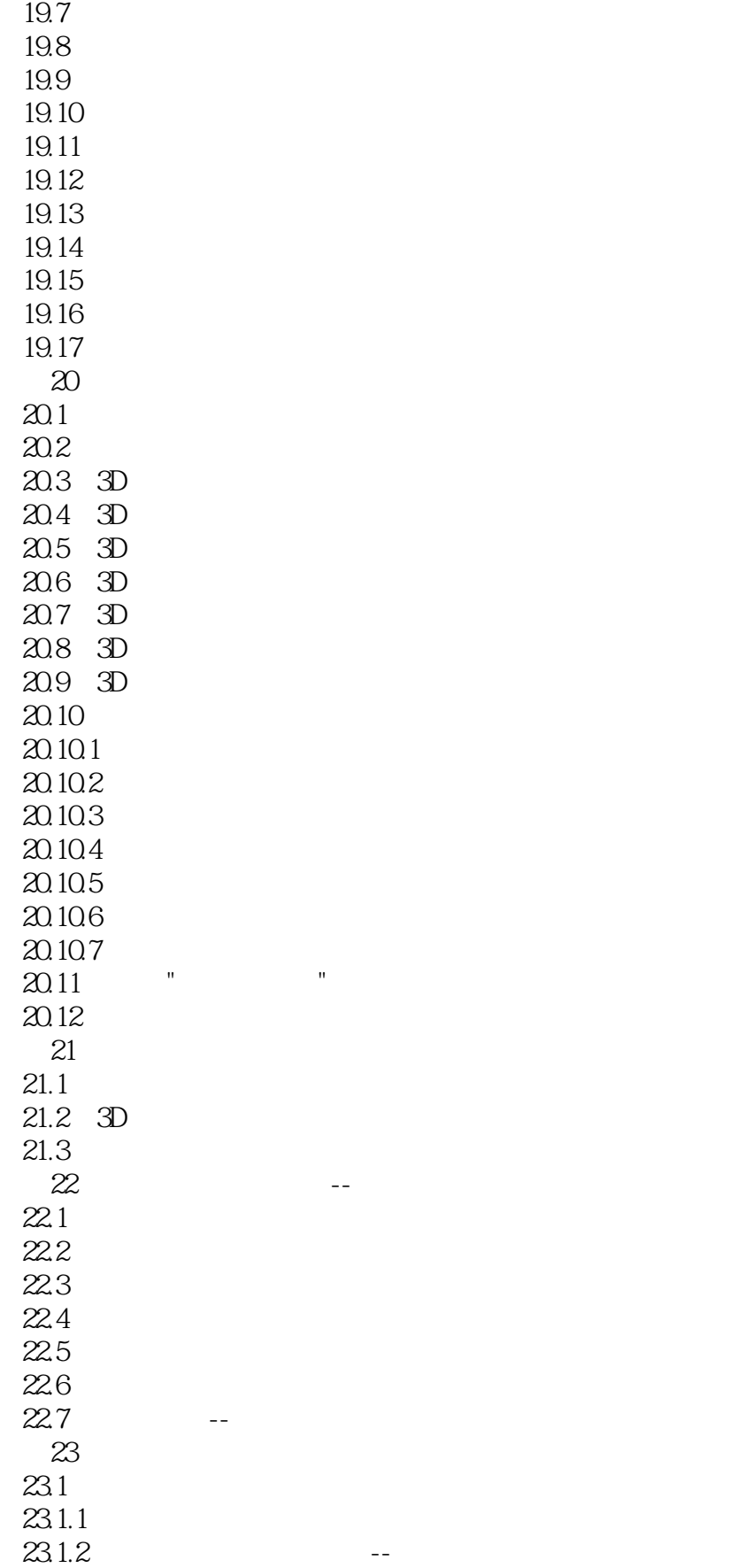

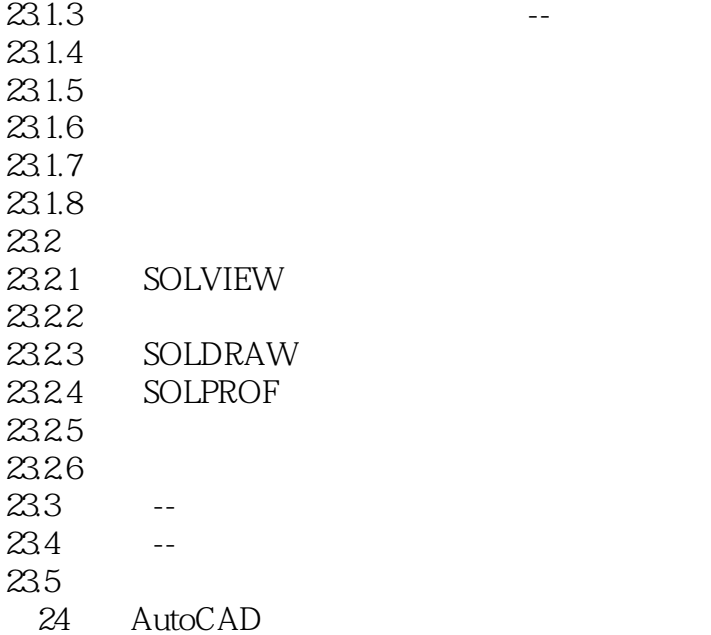

# <<AutoCAD 2012

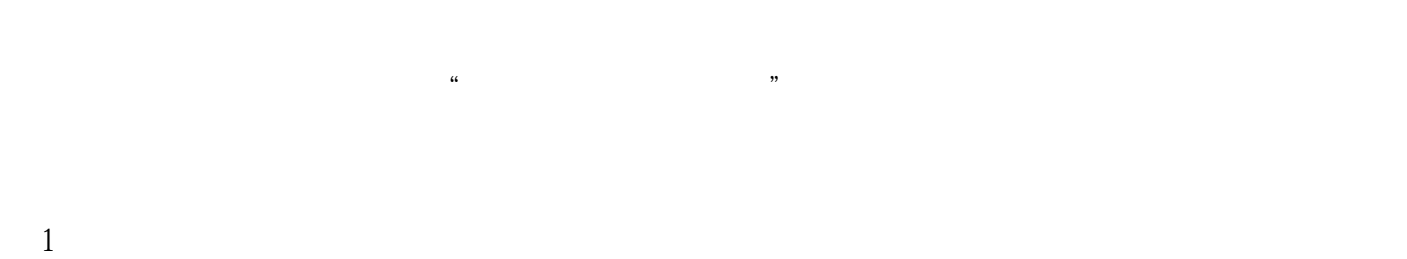

- $\Omega$  $\frac{2}{3}$ 
	-
	- $\overline{4}$
- $\overline{5}$  $6$

# $15.33$

- 
- $(1)$  $\alpha$
- $3$  $4$ 
	-

<<AutoCAD 2012

基于"如何使用AutoCAD进行机械设计"编写采用理论与实践紧密结合的形式,理论知识仅占30%,  $70\%$ 

, tushu007.com

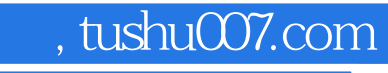

## <<AutoCAD 2012

本站所提供下载的PDF图书仅提供预览和简介,请支持正版图书。

更多资源请访问:http://www.tushu007.com